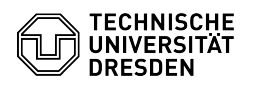

## Sophos Anti-Virus: Informationen für Endbenutzer:innen

29.04.2024 02:31:06

## **FAQ-Artikel-Ausdruck**

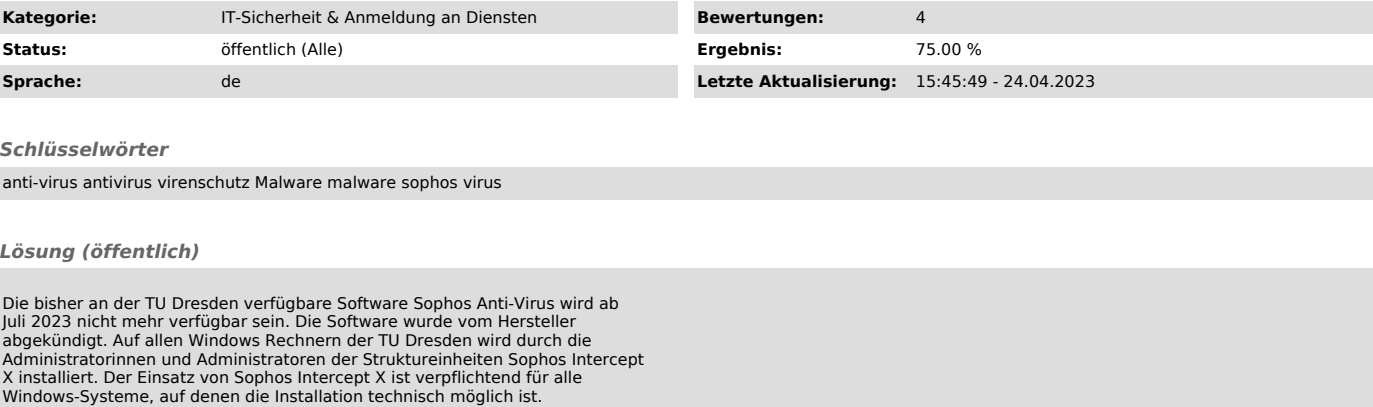

Falls Sie Sophos Anti-Virus auf Ihren privaten Rechnern benutzen, bitte deinstallieren Sie es bis zum 20.07.2023, damit das in aktuellen Windows bzw. macOS Betriebssystemen enthaltene Schutzprogramm aktiv wird. Auf Windows<br>Betriebssystemen deinstallieren Sie Sophos Antivirus über Einstellungen -><br>Apps und Features oder bei Problemen mit "Sophos ZAP"<br>[1]https://support.s

Als Alternative zum betriebssystem-eigenen Schutzprogramm stehen allen<br>Angehörigen der TU Dresden im Rahmen des aktuellen Lizenzvertrags (Laufzeit<br>bis 2025) für die Nutzung auf privaten Endgeräten 10 Lizenzen von "Sophos H registrieren Sie sich auf der folgenden Sophos Website [3]https://home.sophos.com/employee mit Ihrer @tu-dresden.de E-Mail Adresse. Wir empfehlen für die Registrierung Ihre pseudomymisierte Adresse zu nutzen.<br>Sie finden diese Adresse im Self-Service Portal unter Profil » E-Mail »<br>zusätzliche E-Mail Aliase. Sie erhalten eine E-Mail von Sophos mit einer<br>

[1] https://support.sophos.com/support/s/article/KB-000038989 [2] https://support.sophos.com/support/s/article/KB-000035097 [3] https://home.sophos.com/employee